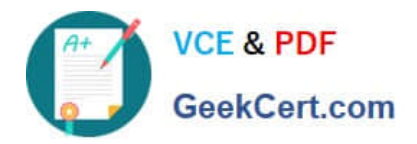

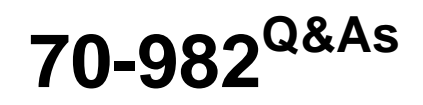

Recertification for MCSE: Desktop Infrastructure

# **Pass Microsoft 70-982 Exam with 100% Guarantee**

Free Download Real Questions & Answers **PDF** and **VCE** file from:

**https://www.geekcert.com/70-982.html**

100% Passing Guarantee 100% Money Back Assurance

Following Questions and Answers are all new published by Microsoft Official Exam Center

**C** Instant Download After Purchase

**83 100% Money Back Guarantee** 

- 365 Days Free Update
- 800,000+ Satisfied Customers

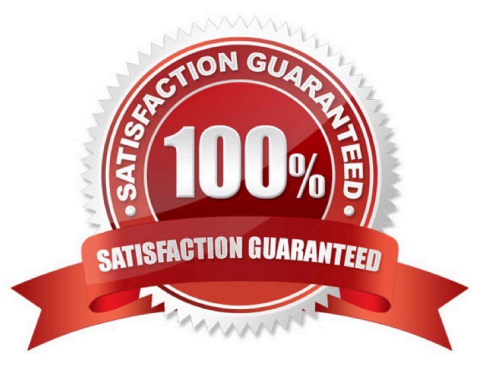

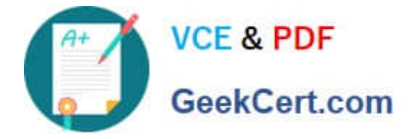

Your network contains an Active Directory domain named contoso.com. The domain contains five servers. The servers are configured as shown in the following table.

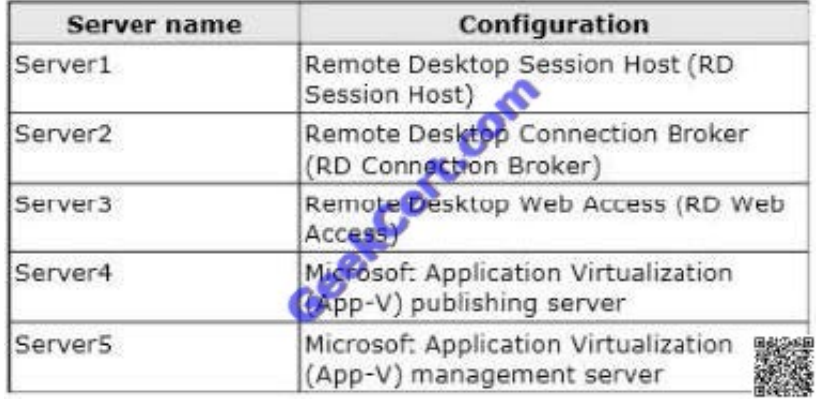

Servers Microsoft Application Virtualization (App-V) management server

You plan to deploy three App-V applications named App1, App2, and App3 by using RemoteApp publishing. Users will access App1, App2, and App3 from the RD Web Access site.

You need to ensure that the users can run App1, App2, and App3 by clicking links to the applications from the RD Web Access site.

On which server should you install the App-V client?

A. Server1

B. Server2

- C. Server3
- D. Server4
- E. Server5
- Correct Answer: A

#### **QUESTION 2**

Your network contains an Active Directory domain named contoso.com. The domain contains a Virtual Desktop Infrastructure (VDI) and pooled virtual desktops.

Users start virtual desktop sessions by using Remote Desktop Web Access (RD Web Access).

Some users access virtual desktops by using a Remote Desktop Gateway (RD Gateway).

You need to identify which users are connected currently to the virtual desktops.

Which tool should you use?

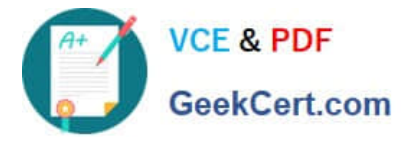

To answer, select the appropriate tool in the answer area.

### Hot Area:

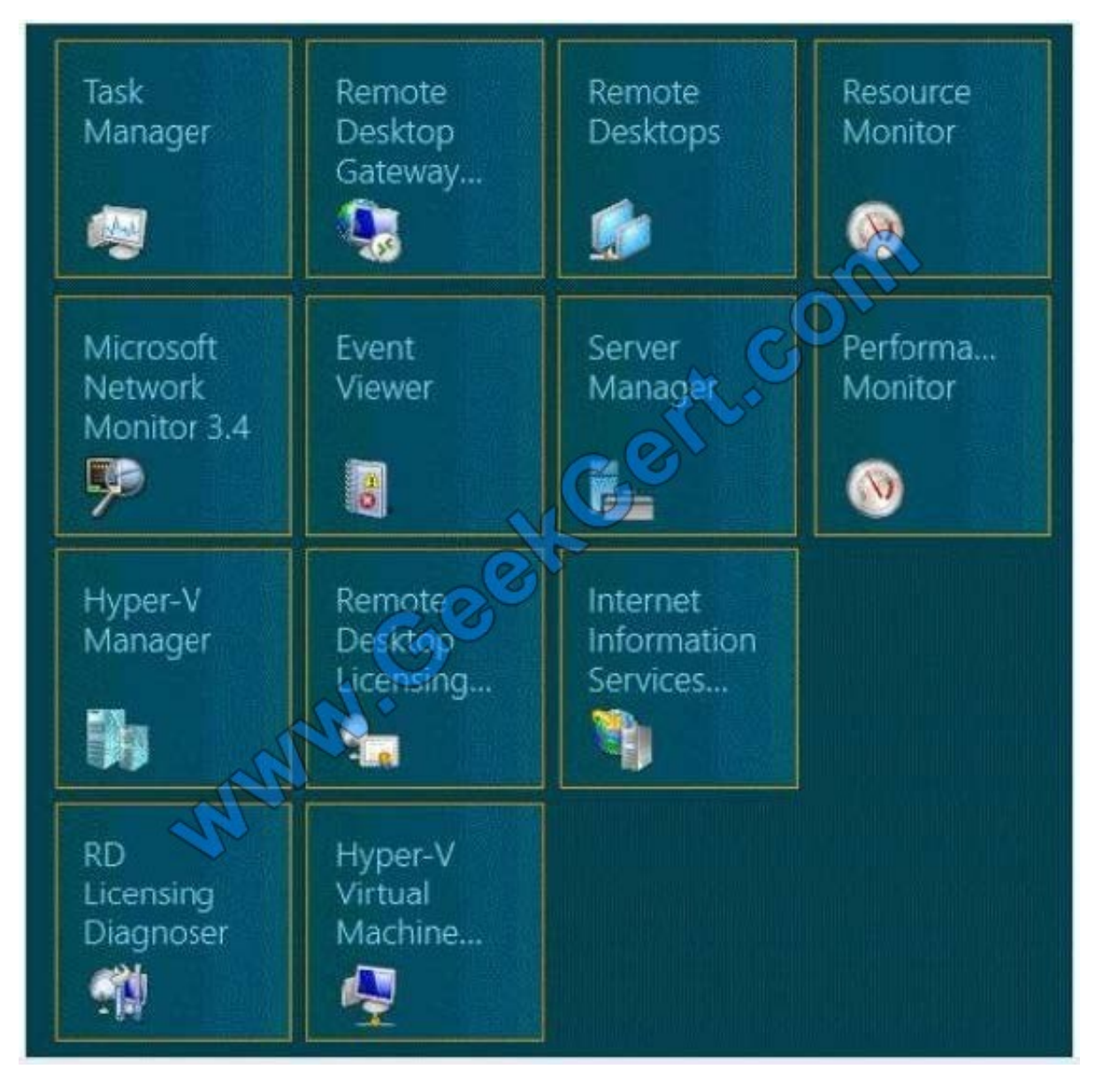

Correct Answer:

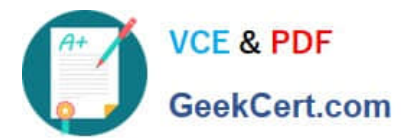

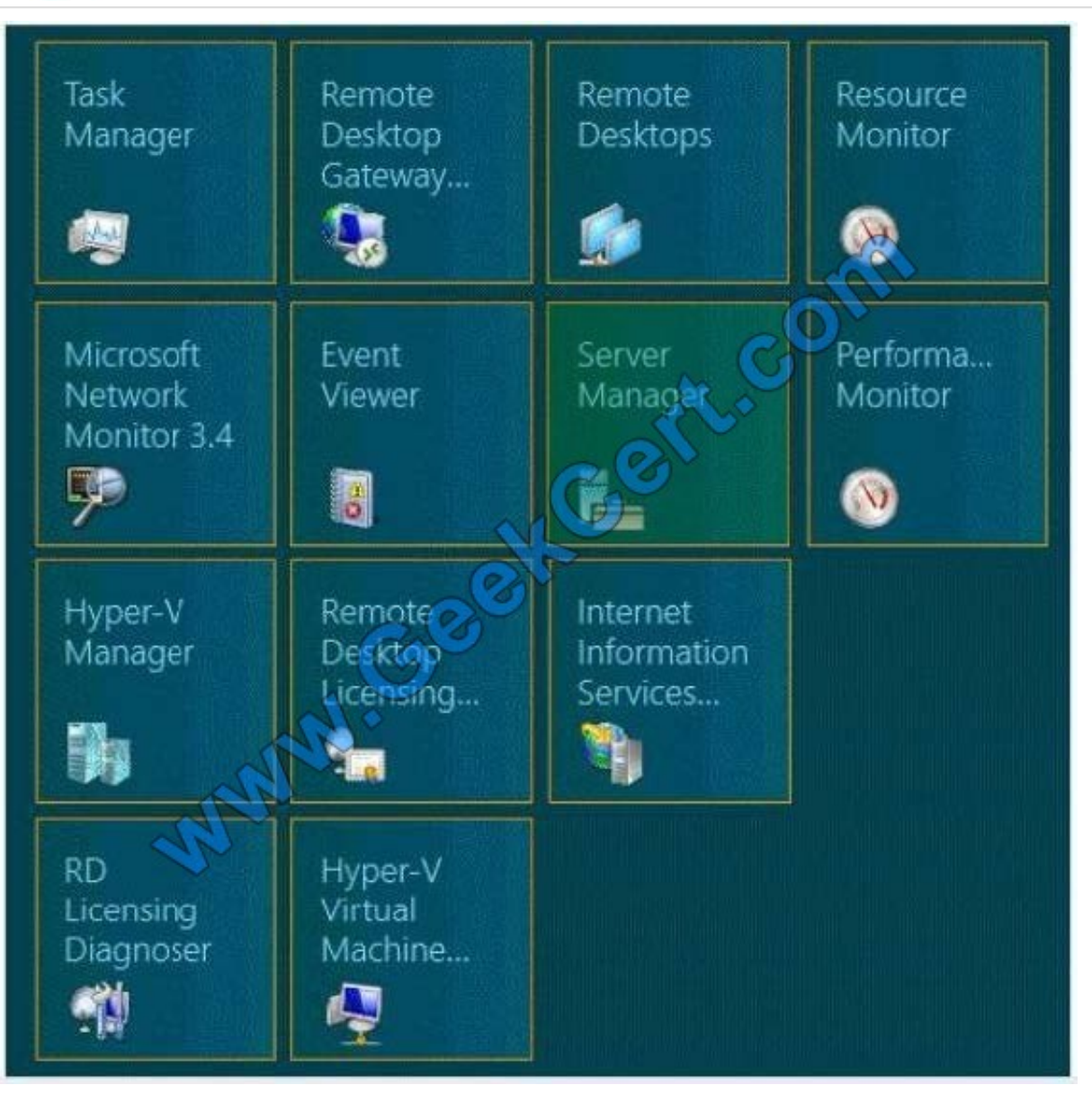

Your network contains an Active Directory domain named contoso.com. The domain has Remote Desktop Services (RDS) deployed.

The domain contains two servers named Server1 and Server2 that have the Remote Desktop Web Access role service installed. The RD Web Access sites are accessible by using the URL https://rdp.contoso.com/rdweb.

You connect to https://rdp.contoso.com/rdweb and you receive the error message shown in the exhibit. (Click the Exhibit button.)

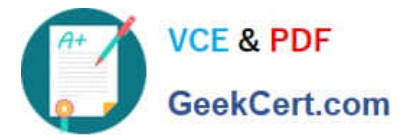

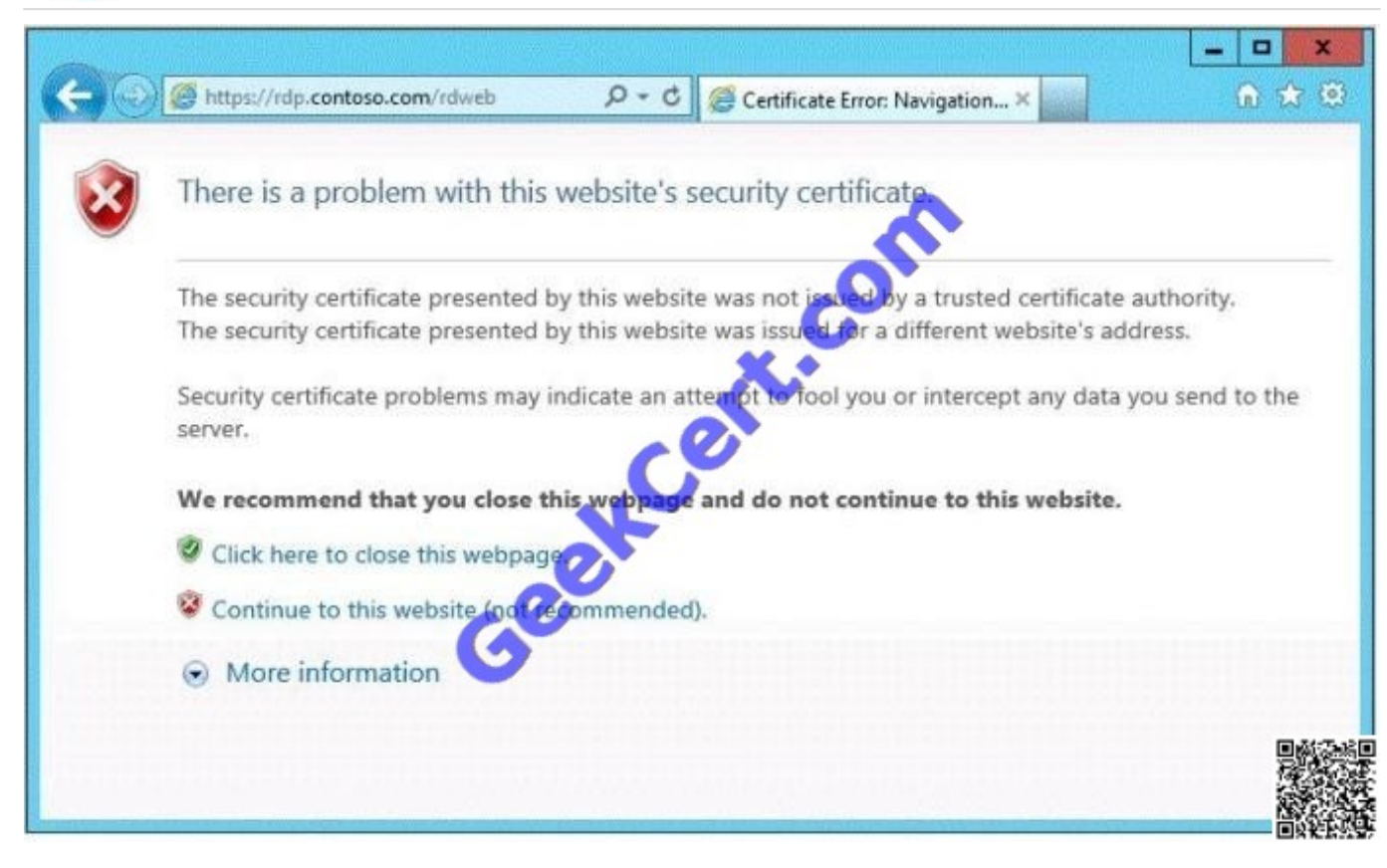

You need to prevent the error message from appearing when users connect to the RD Web Access sites.

You obtain a server certificate for rdp.contoso.com from a trusted certification authority (CA).

What should you do next?

More than one answer choice may achieve the goal. Select the BEST answer.

A. On Server1 and Server2, open the Certificates console and import the server certificate to the Trusted Publishers store.

B. On Server1 and Server2, open the Certificates console and import the server certificate to the Remote Desktop certificate store.

C. From Server Manager, open the properties of the RDS deployment and select the server certificate.

D. On Server1 and Server2, open Internet Information Services (IIS) Manager and modify the bindings of the Default Web Site.

#### Correct Answer: C

You can click Task -> Edit Deployment Properties, in the Certificate tab, you can configure the certificate for RD Web Access. http://social.technet.microsoft.com/Forums/windowsserver/en-US/b71b2aaf-9f00-44f8- 8c7bb6d369af14c9/rdweb-access-certificate-in-server-2012-how-to- install?forum=winserverTS

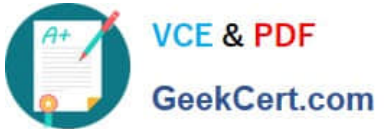

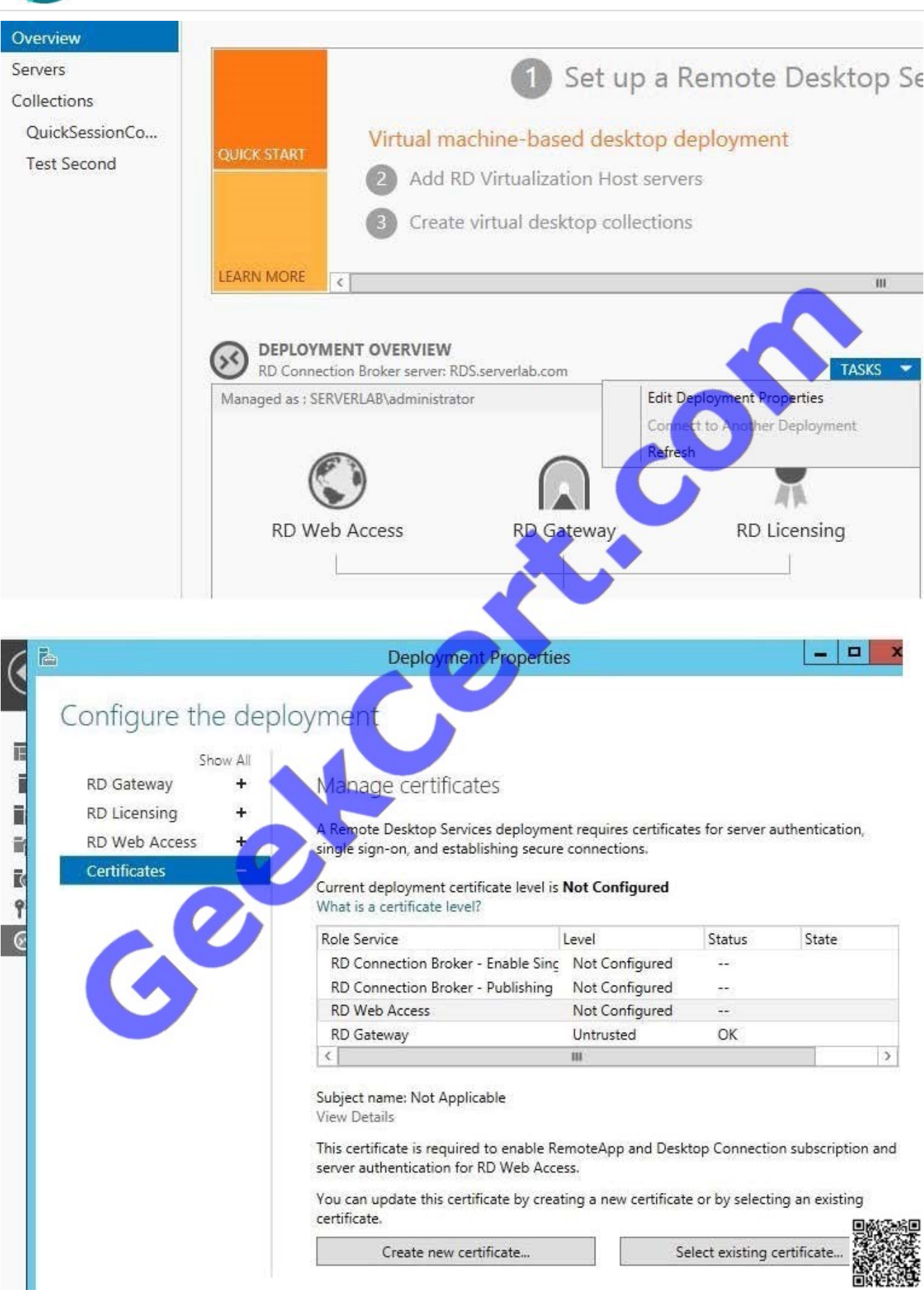

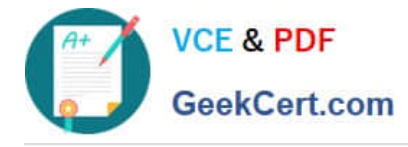

You need to configure a Deployment Workbench task sequence that meets the migration requirements of the London office. Which task group should you edit?

- A. Preinstall
- B. State Restore
- C. Postinstall
- D. Capture the reference machine
- Correct Answer: A

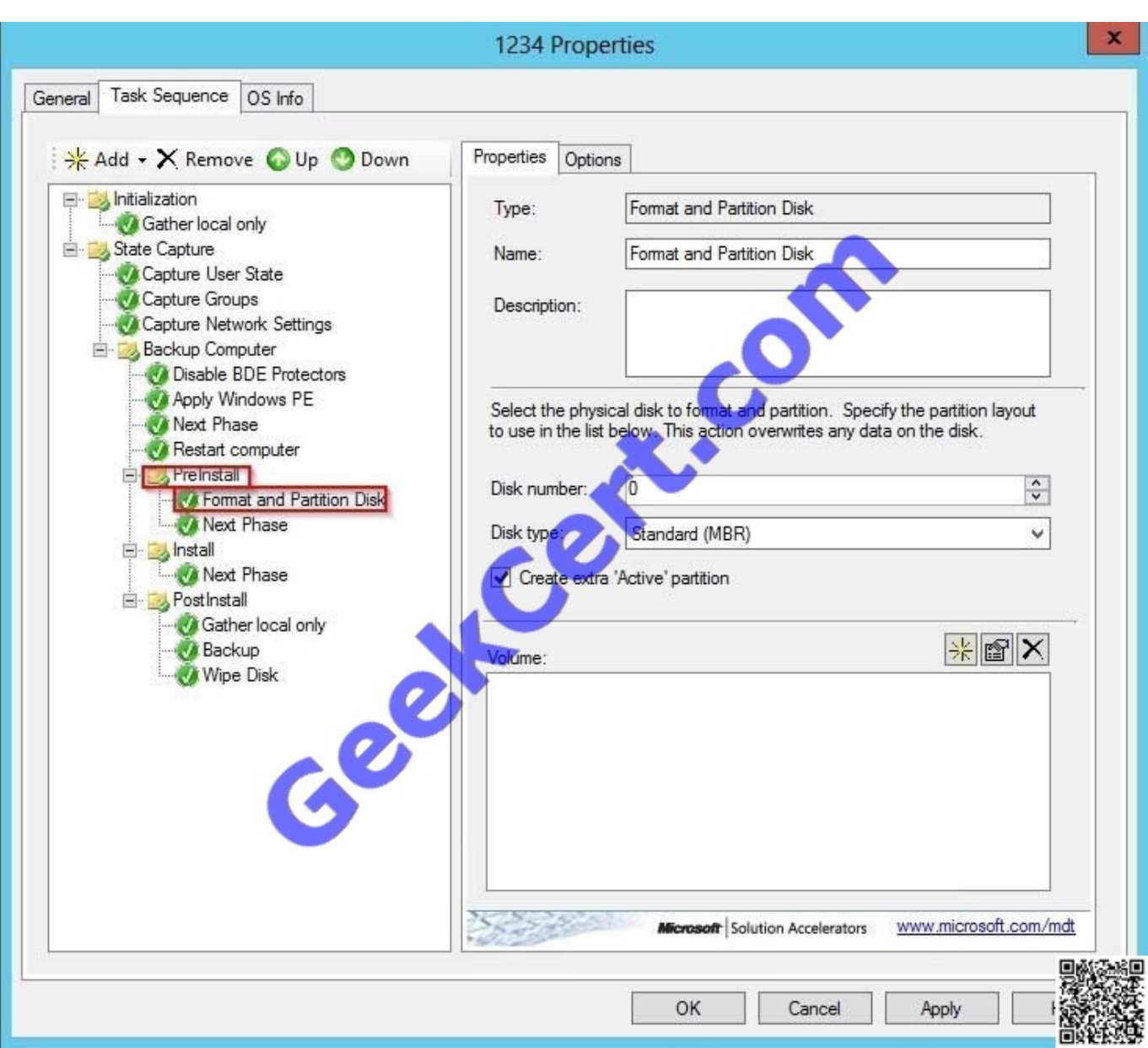

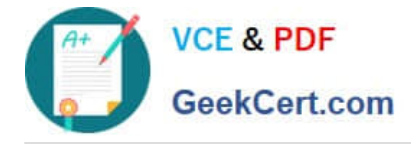

Your network contains an Active Directory domain named contoso.com.

You use a Group Policy object (GPO) named GP01 to deploy applications to the domain users.

You need to create software categories that will be used to group the applications that are displayed in Programs and Features.

Which setting in GPO1 should you configure?

To answer, select the appropriate node in Group Policy Management Editor in the answer area.

#### Hot Area:

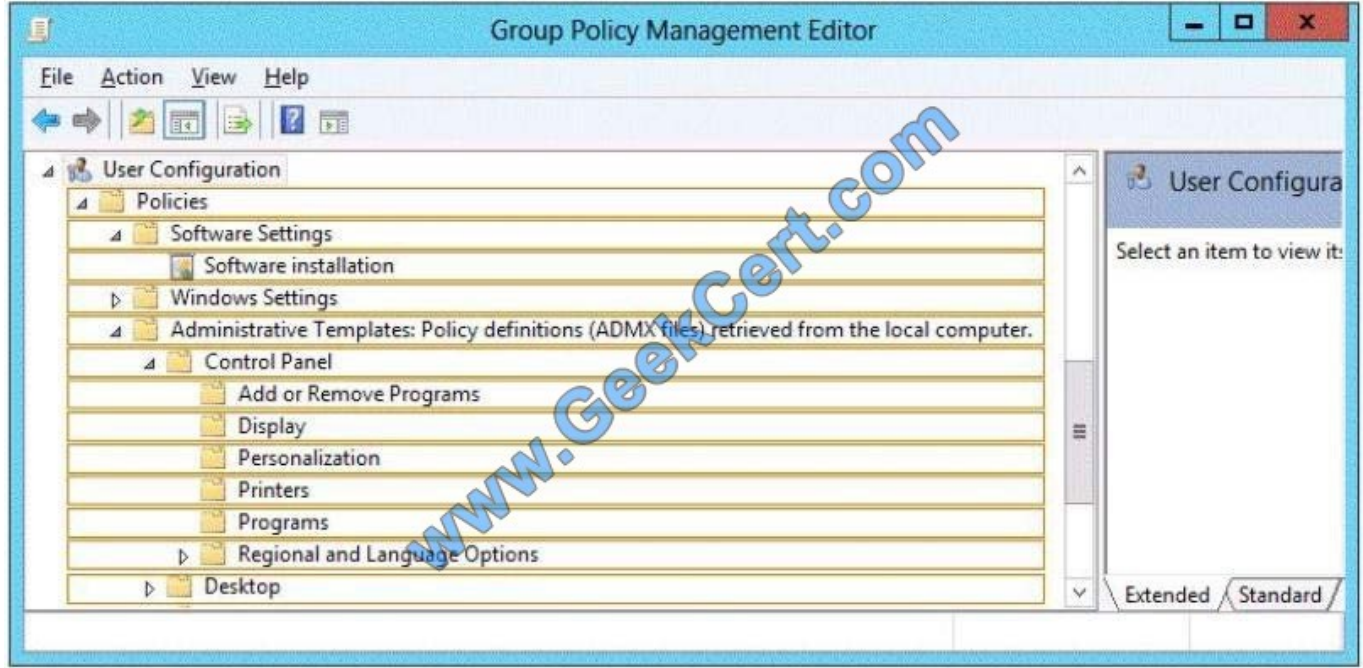

Correct Answer:

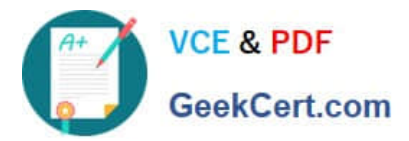

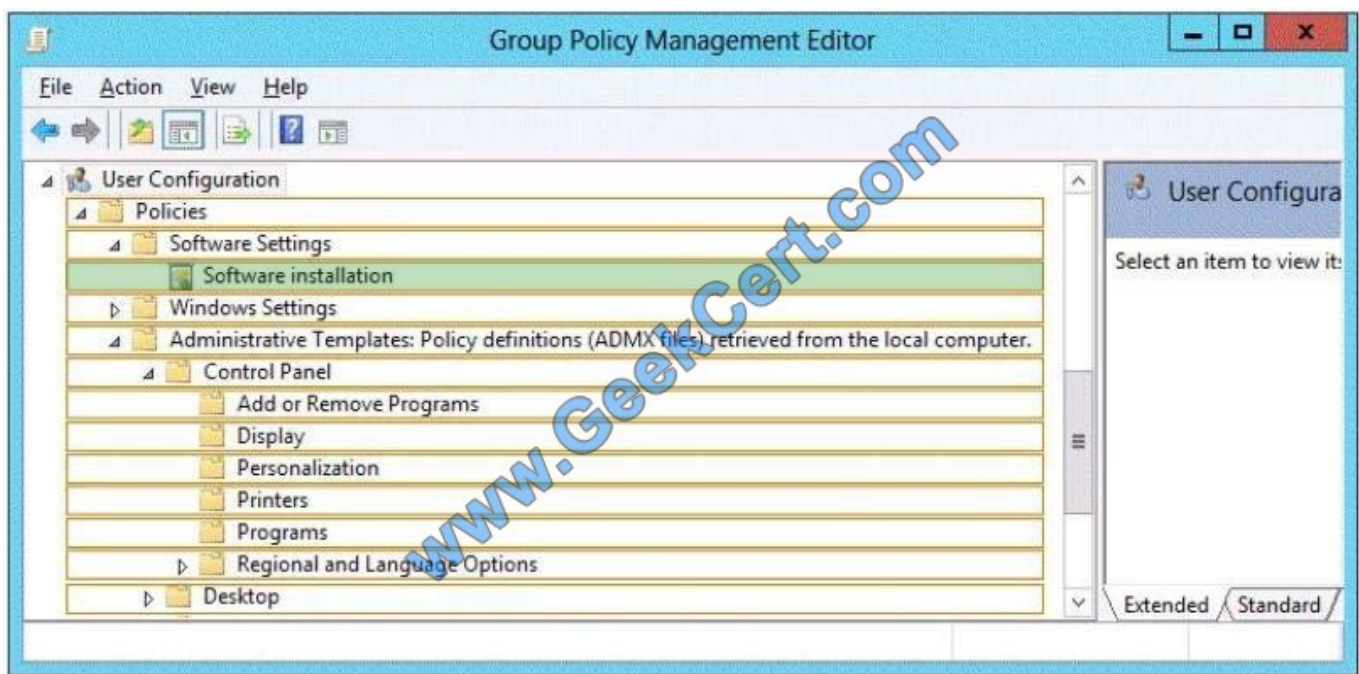

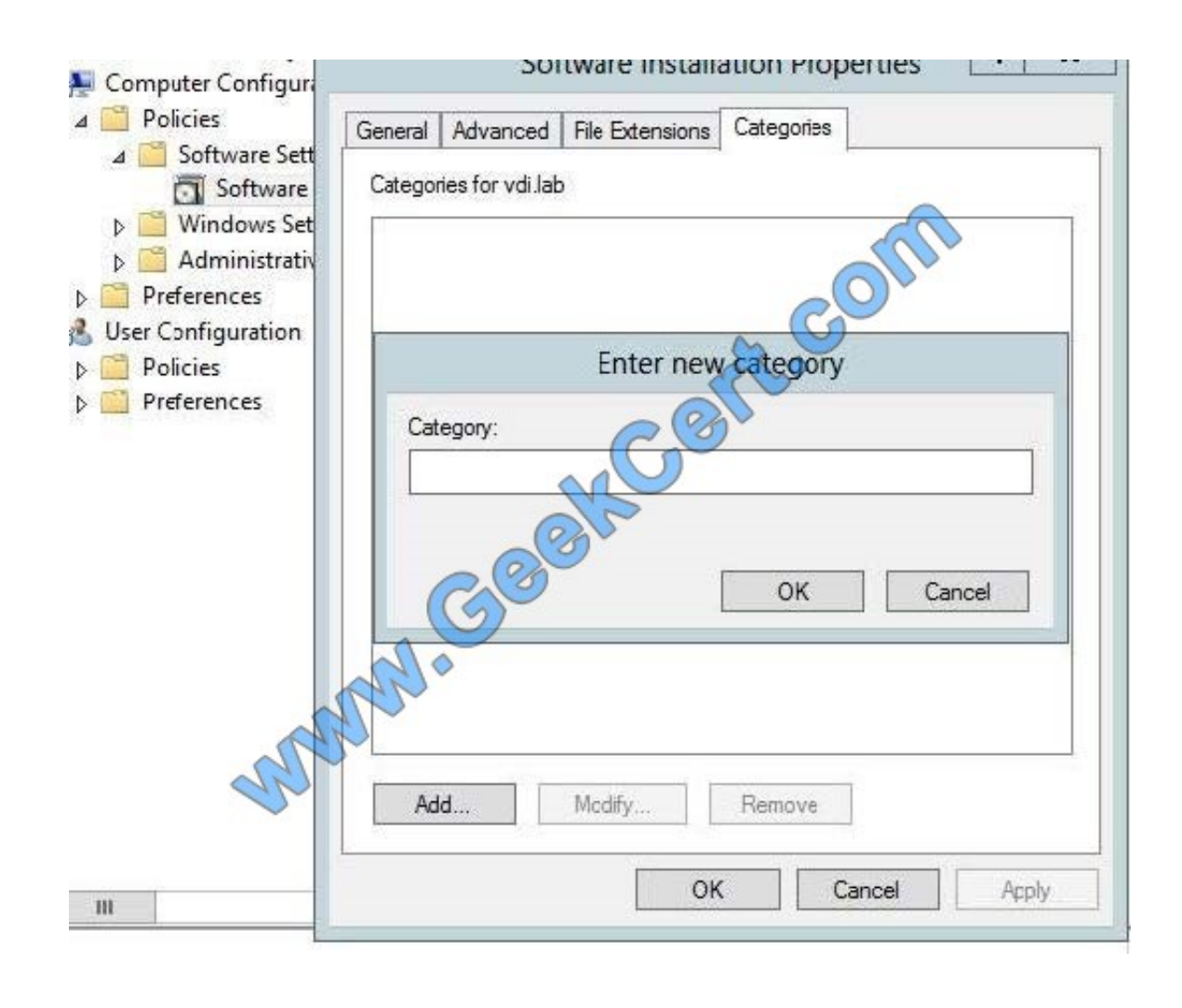

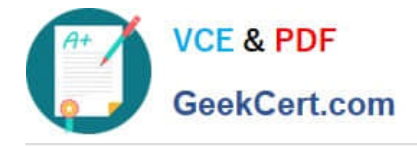

[70-982 Practice Test](https://www.geekcert.com/70-982.html) [70-982 Study Guide](https://www.geekcert.com/70-982.html) [70-982 Braindumps](https://www.geekcert.com/70-982.html)

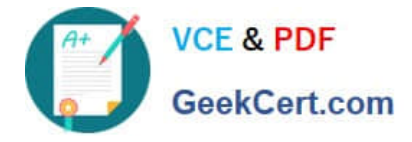

To Read the Whole Q&As, please purchase the Complete Version from Our website.

# **Try our product !**

100% Guaranteed Success 100% Money Back Guarantee 365 Days Free Update Instant Download After Purchase 24x7 Customer Support Average 99.9% Success Rate More than 800,000 Satisfied Customers Worldwide Multi-Platform capabilities - Windows, Mac, Android, iPhone, iPod, iPad, Kindle

We provide exam PDF and VCE of Cisco, Microsoft, IBM, CompTIA, Oracle and other IT Certifications. You can view Vendor list of All Certification Exams offered:

### https://www.geekcert.com/allproducts

# **Need Help**

Please provide as much detail as possible so we can best assist you. To update a previously submitted ticket:

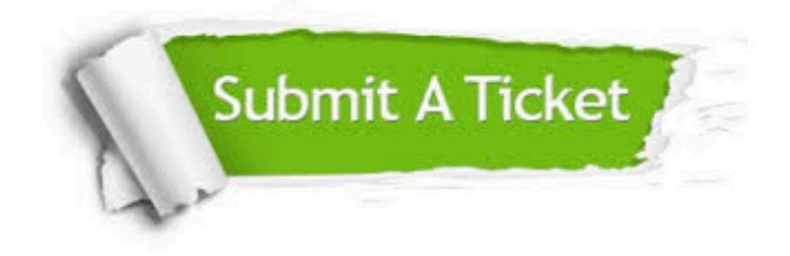

#### **One Year Free Update**

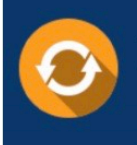

Free update is available within One fear after your purchase. After One Year, you will get 50% discounts for updating. And we are proud to .<br>poast a 24/7 efficient Customer upport system via Email

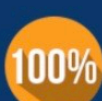

**Money Back Guarantee** 

To ensure that you are spending on quality products, we provide 100% money back guarantee for 30 days from the date of purchase

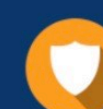

#### **Security & Privacy**

We respect customer privacy. We use McAfee's security service to provide you with utmost security for vour personal information & peace of mind.

Any charges made through this site will appear as Global Simulators Limited. All trademarks are the property of their respective owners. Copyright © geekcert, All Rights Reserved.